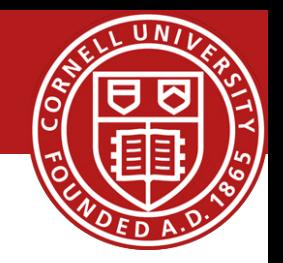

# Software Routers: RouteBricks

### Hakim Weatherspoon

Assistant Professor, Dept of Computer Science CS 5413: High Performance Systems and Networking October 3, 2014

Slides used and adapted judiciously from COS-561, Advanced Computer Networks At Princeton University

# *Goals for Today*

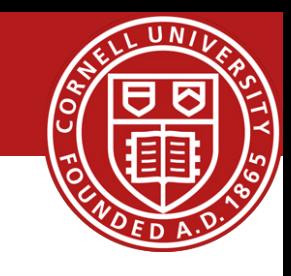

- RouteBricks: Exploiting Parallelism To Scale Software Routers
	- M. Dobrescu, N. Egi, K. Argyraki, B.G. Chun, and K. Fall. ACM Symposium on Operating Systems Principles (SOSP), October 2009, pages 15-28

### Click Motivation

- Flexibility
	- Add new features
	- Enable experimentation
- Openness
	- Allow users/researchers to build and extend
	- (In contrast to most commercial routers)
- Modularity
	- Simplify the composition of existing features
	- Simplify the addition of new features
- Speed/efficiency
	- Operation (optionally) in the operating system
	- Without the user needing to grapple with OS internals

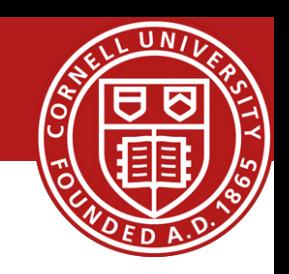

### Router as a Graph of Elements

- Large number of small elements
	- Each performing a simple packet function
	- E.g., IP look-up, TTL decrement, buffering
- Connected together in a graph
	- Elements inputs/outputs snapped together
	- Beyond elements in series to a graph
	- E.g., packet duplication or classification
- Packet flow as main organizational primitive
	- Consistent with data-plane operations on a router
	- (Larger elements needed for, say, control planes)

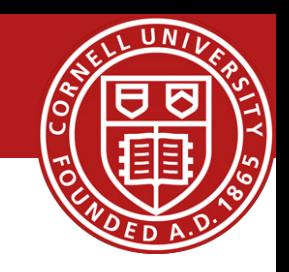

### Click Elements: Push vs. Pull

- Packet hand-off between elements
	- Directly inspired by properties of routers
	- Annotations on packets to carry temporary state
- Push processing
	- Initiated by the source end
	- E.g., when an unsolicited packet arrives (e.g., from a device)
- Pull processing
	- Initiated by the destination end
	- E.g., to control timing of packet processing (e.g., based on a timer or packet scheduler)

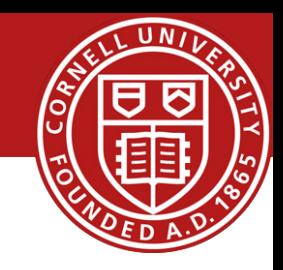

### Click Language

- Declarations – Create elements
- Connections
	- Connect elements

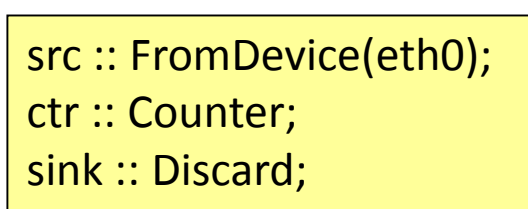

src -> ctr; ctr -> sink;

- Compound elements
	- Combine multiple smaller elements, and treat as single, new element to use as a primitive class
- Language extensions through element classes
	- Configuration strings for individual elements
	- Rather than syntactic extensions to the language

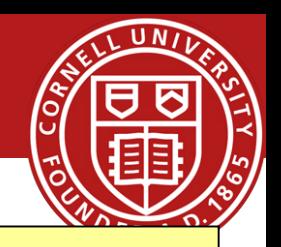

Modular software forwarding plane: Click modular router

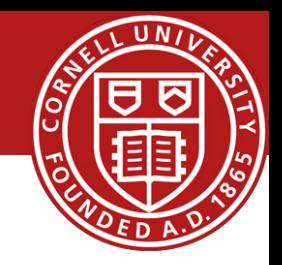

#### *Control plane*

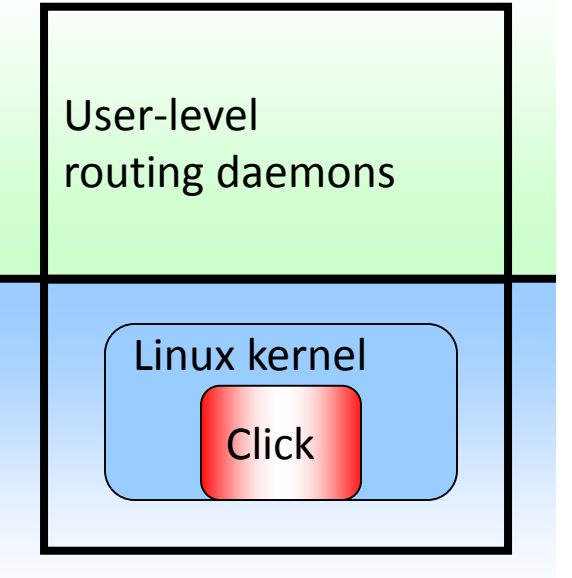

*Forwarding plane*

#### **Elements**

- Small building blocks, performing simple operations
- Instances of C++ classes
- Packets traverse a directed graph of elements

FromDevice(eth0)->CheckIPHeader(14) ->IPPrint->Discard;

•Kohler, E., Morris, R., Chen, B., Jannotti, J., Kaashoek, M. F., *The click modular router*, ACM Trans. Comput. Syst. 18, 3 (Aug. 2000) •Andrea Bianco, Robert Birke, Davide Bolognesi, Jorge M. Finochietto, Giulio Galante, Marco Mellia, *Click vs. Linux: Two Efficient Open-Source IP Network Stacks for Software Routers,* HPSR 2005

### Elements

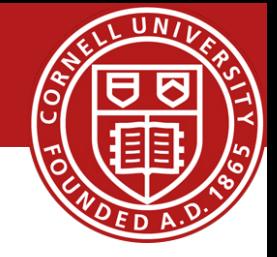

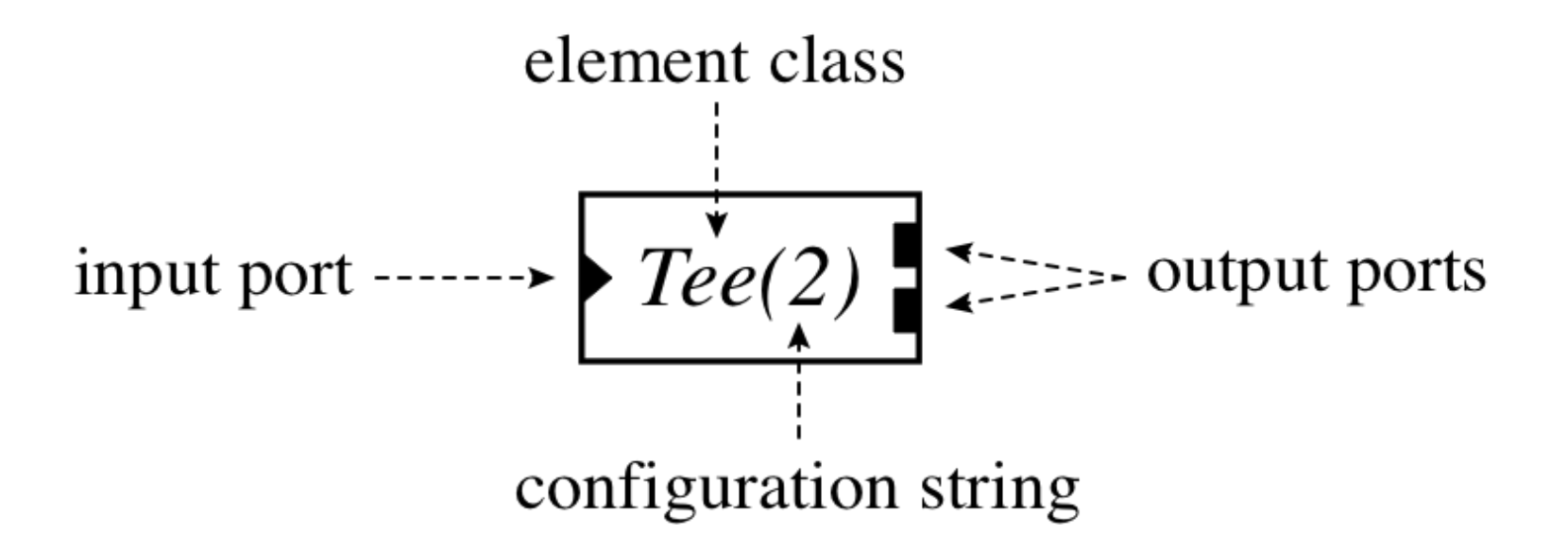

# Push and Pull

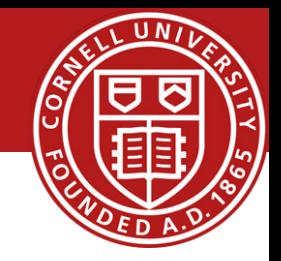

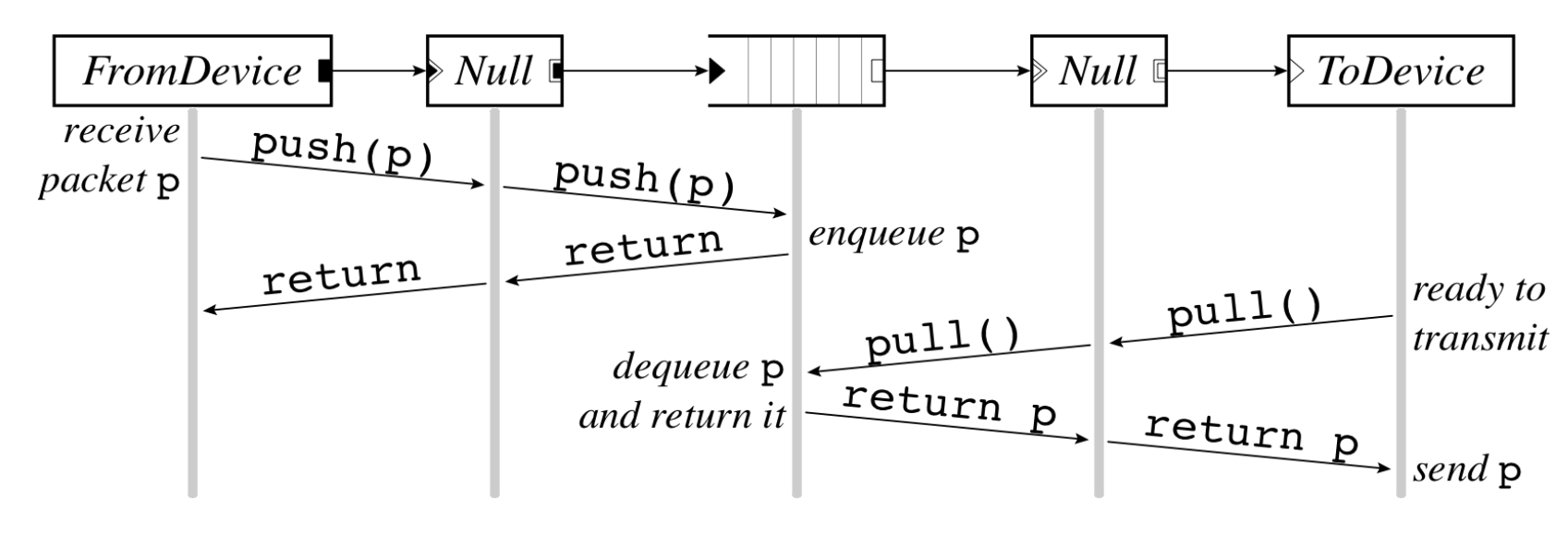

- Push connection
	- Source pushes packets downstream
	- Triggered by event, such as packet arrival
	- Denoted by filled square or triangle
- Pull connection
	- Destination pulls packets from upstream
	- Packet transmission or scheduling
	- Denoted by empty square or triangle
- Agnostic connection
	- Becomes push or pull depending on peer
- $2616666$   $\mu$  gould  $6641110$ Denoted by double outline

## Push and pull violations

U<sub>N</sub>

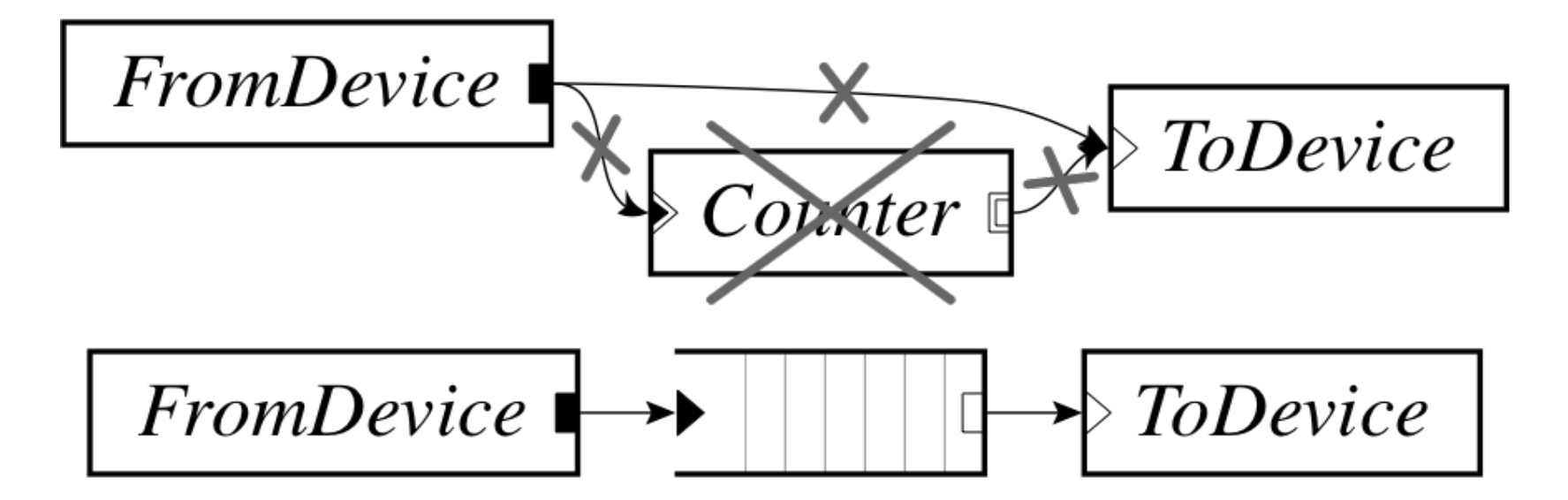

### Handlers and Control Socket

- Access points for user interaction
	- Appear like files in a file system
	- Can have both read and write handlers
- Examples
	- Installing/removing forwarding-table entries
	- Reporting measurement statistics
	- Changing a maximum queue length
- Control socket
	- Allows other programs to call read/write handlers
	- Command sent as single line of text to the server
	- http://read.cs.ucla.edu/click/elements/controlsocket?s=llrpc

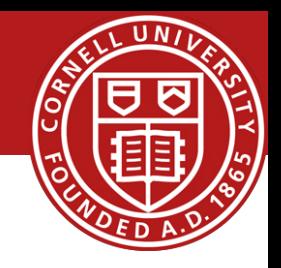

- Ethernet switch
	- Expects and produces Ethernet frames
	- Each input/output pair of ports is a LAN
	- Learning and forwarding switch among these LANs
- Element properties
	- Ports: any # of inputs, and same # of outputs
	- Processing: push
- Element handlers
	- Table (read-only): returns port association table
	- Timeout (read/write): returns/sets TIMEOUT

#### http://read.cs.ucla.edu/click/elements/etherswitch

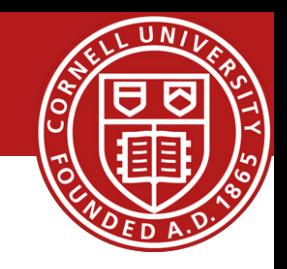

# Implicit vs explicit queues

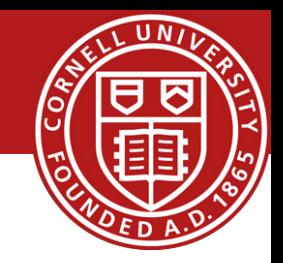

Implicit queue

•Used by STREAM, Scout, etc.

•Hard to control

Explicit queue

- •Led to push and pull, Click's main idea
- •Contributes to high performance

• Click is widely used

– And the paper on Click is widely cited

• Click elements are created by others – Enabling an ecosystem of innovation

- Take-away lesson
	- Creating useful systems that others can use and extend has big impact in the research community
	- And brings tremendous professional value
	- $-$  Compensating amply for the time and energy  $\odot$

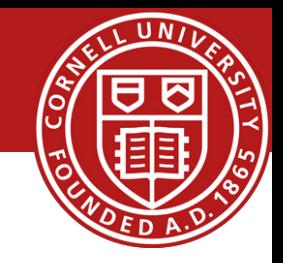

### Improving software router performance: exploiting parallelism

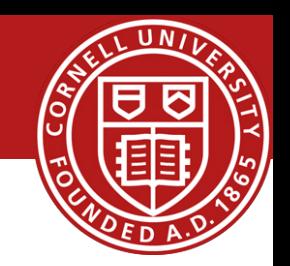

- Can you build a Tbps router out of PCs running Click?
	- Not quite, but you can get close
- RouteBricks: high-end software router
	- Parallelism across servers and cores
	- High-end servers: NUMA, multi-queue NICs
	- RB4 prototype
		- 4 servers in full mesh acting as 4-port (10Gbps/port) router
		- $4 \& 8.75 = 35Gbps$
	- Linearly scalable by adding servers (in theory)

•Dobrescu, M., Egi, N., Argyraki, K., Chun, B., Fall, K., Iannaccone, G., Knies, A., Manesh, M., and Ratnasamy, S. *RouteBricks: exploiting parallelism to scale software routers,* SOSP 2009 •Bolla, R. and Bruschi, R., *PC-based software routers: high performance and application service support*, PRESTO 2008

### Improving software router performance: specialized hardware

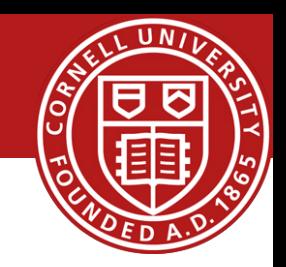

NetFPGA Network processor

QuickTime™ and a decompressor are needed to see this picture.

QuickTime™ and a decompressor are needed to see this picture.

•Jad Naous, Glen Gibb, Sara Bolouki, Nick McKeown, *NetFPGA: Reusable Router Architecture for Experimental Research,*  PRESTO 2008

•Spalink, T., Karlin, S., Peterson, L., and Gottlieb, Y., *Building a robust software-based router using network processors,*  SOSP 2001

•J. Turner, P. Crowley, J. Dehart, A. Freestone, B. Heller, F. Kuhms, S. Kumar, J. Lockwood, J. Lu, M.Wilson, C. Wiseman, D. Zar, *Supercharging PlanetLab – A High Performance, Multi-Application, Overlay Network Platform,* SIGCOMM 2007 •Tilman Wolf, *Challenges and applications for network-processor-based programmable routers*, IEEE Sarnoff Symposium, Princeton, NJ, Mar. 2006

# *Before* Next time

• Project Progress

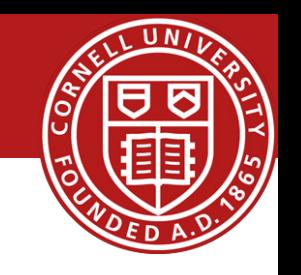

- **Need to setup environment as soon as possible**
- And meet with groups, TA, and professor
- Lab0b Getting Started with Fractus
	- Use Fractus instead of Red Cloud
		- Red Cloud instances will be terminated and state lost
	- **Due Monday, Sept 29**
- *Required review and reading for Friday, October 3*
	- RouteBrics
- Check piazza: http://piazza.com/cornell/fall2014/cs5413
- Check website for updated schedule